## Programiranje 1, praktični deo, 12.09.2022.

Na Desktop-u napraviti direktorijum čije je ime u formatu:

InicijaliAsistenta\_P1\_Sep2\_2022\_Tok\_ImePrezime\_BrojIndeksa, gde inicijale asistenta, tok, ime, prezime i broj indeksa treba zameniti svojim podacima. Na primer, za studenta Jovana Marića sa trećeg toka čiji je broj indeksa 205/2021, ime direktorijuma je OM\_P1\_Sep2\_2022\_3\_JovanMaric\_mr21205. Sve zadatke sačuvati u napravljenom direktorijumu i imenovati ih sa 1.c, 2.c, 3.c, 4.c. Primeri u zadacima koji su obeleženi zvezdicom su eliminacioni.

1. Napisati program koji sa standardnog ulaza učitava neoznačene cele brojeve  $n$ , s i t. Neka je zadat niz  $x_i$  na sledeći način:  $x_0 = s$ ;  $x_1 = t$ ;  $x_i = x_{i-2} + x_{i-1}$ ,  $i > 1$ . Proveriti da li se broj n nalazi u ovom nizu i ukoliko se nalazi na standardni izlaz ispisati njegov indeks. U slučaju da n nije element niza, ispisati −1 na standardni izlaz. Pretpostaviti da su podaci zadati ispravno.

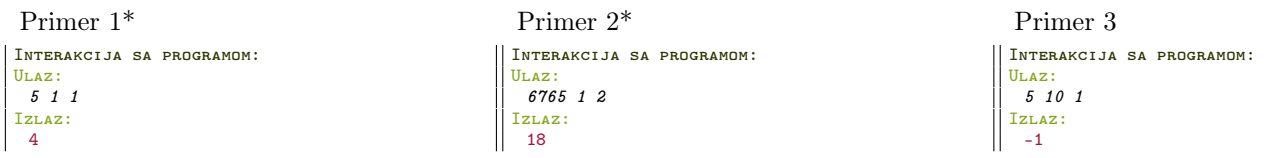

2. Napisati program koji sa standardnog ulaza učitava nisku od najviše 30 karaktera. U zavisnosti od opcije koja se zadaje kao argument komandne linije, transformisati nisku tako da sva slova budu mala (opcija m) ili velika (opcija v). Izmenjenu nisku upisati u datoteku *izlaz.txt*. Opcija je argument komandne linije koji počinje karakterom −. U slučaju greške, ispisati −1 na standardni izlaz za greške.

```
Primer 1*
Interakcija sa programom:
Poziv: ./a.out -m
Ulaz:
 BaNaNa1245
izlaz.txt
 banana1245
```

```
Primer 4
Interakcija sa programom:
Poziv: ./a.out -xyz
Izlaz za greske:
 -1
```
Primer 2\* Interakcija sa programom: Poziv: ./a.out -v Ulaz:  $Marka(1+2)*3$ izlaz.txt MARKA(1+2)\*3

Primer 3 Interakcija sa programom: Poziv: ./a.out Izlaz za greske: -1

3. Napisati program koji na standardni izlaz ispisuje cifru koja se najviše puta pojavljuje u datoteci čiji se naziv zadaje kao argument komandne linije. Ako ima više takvih cifara, ispisati ih sve u rastućem poretku. U slučaju da u zadatoj datoteci nema cifara, ispisati −1 na standardni izlaz. U sluˇcaju greˇske, ispisati −1 na standardni izlaz za greške.

```
Primer 1*
Interakcija sa programom:
Poziv: ./a.out tekst.txt
tekst.txt
 Ispit iz Programiranja 1
 u jan1 je 13.1.2022.
Izlaz:
\overline{1}
```

```
Primer 4
Interakcija sa programom:
Poziv: ./a.out
Izlaz za greske:
 -1
```
Primer 2\* Interakcija sa programom: Poziv: ./a.out ulaz.txt ulaz.txt Prosti brojevi manji od 5 su 2 i 3 Izlaz:  $\parallel$  2 3 5

Primer 5 Interakcija sa programom: Poziv: ./a.out greska.txt greska.txt [datoteka ne postoji] Izlaz za greske: -1

OKRENITE STRANU!

Primer 3 Interakcija sa programom: Poziv: ./a.out ulaz.txt ulaz.txt U ovoj datoteci nema cifara Izlaz: Ħ.  $-1$ 

4. Napisati program koji sa standardnog ulaza učitava naziv datoteke (niska od najviše 30 karaktera) u kojoj se nalaze informacije o polinomima, koji su zadati svojim imenom (niska od najviše 10 karaktera), stepenom i realnim koeficijentima počevši od slobodnog člana. Kao argument komandne linije zadaje se tačka (ceo broj) u kojoj se raˇcunaju vrednosti polinoma. Na standardni izlaz ispisati ime polinoma koji ima najmanju vrednost u toj tački. Ako ima više takvih polinoma, ispisati ih sve. Možemo pretpostaviti da su polinomi ispravno zadati i da ih neće biti više od 100, kao i da stepen polinoma neće biti veći od 10. U slučaju greške ispisati −1 na standardni izlaz za greške.

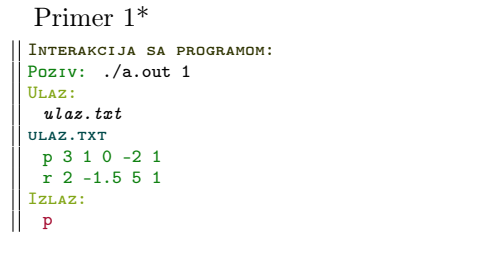

Primer 4 Interakcija sa programom: Poziv: ./a.out Izlaz za greske:  $\parallel$  -1

Primer 2\* Interakcija sa programom: Poziv: ./a.out -1 Ulaz: polinomi.txt polinomi.txt p1 2 -1.5 5 3  $p2 4 3 1 - 5 2 - 3$ p3 1 1.5 9.5 Izlaz:  $\parallel$  p2 p3

Primer 5 Interakcija sa programom: Poziv: ./a.out 2 Ulaz: greska.txt greska.txt [datoteka ne postoji] Izlaz za greske: -1

Primer 3

Interakcija sa programom: Poziv: ./a.out 0 Ulaz: ulaz.txt ulaz.txt m 5 -4 4.5 9 4 -3 2 n 2 -4 5.5 3 l 1 -4 8 Izlaz: m n l